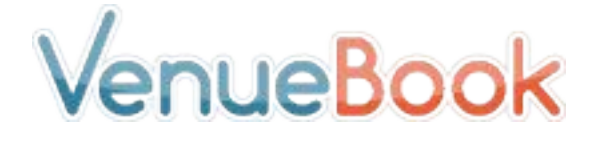

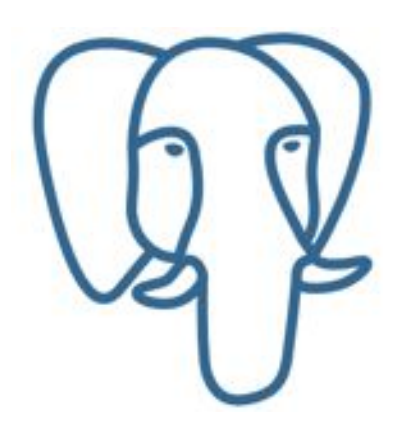

### JSON, Speed, and User Groups

Jonathan S. Katz CTO, VenueBook PostgresOpen 2013

#### First, Something Completely Different

CREATE UNLOGGED TABLE jsons ( data json );

INSERT INTO jsons

SELECT

row to json(ROW(x,  $x + 2$ ,  $x + 3)$ ) FROM generate series(1,1000000) x;

#### Is It Fast?

EXPLAIN ANALYZE

SELECT \*

FROM jsons

**WHERE** 

json extract path text(data, 'f2') = '311';

Seq Scan on jsons Filter: (json extract path text(data, VARIADIC '{f2}'::text[]) = '311'::text) Rows Removed by Filter: 999999

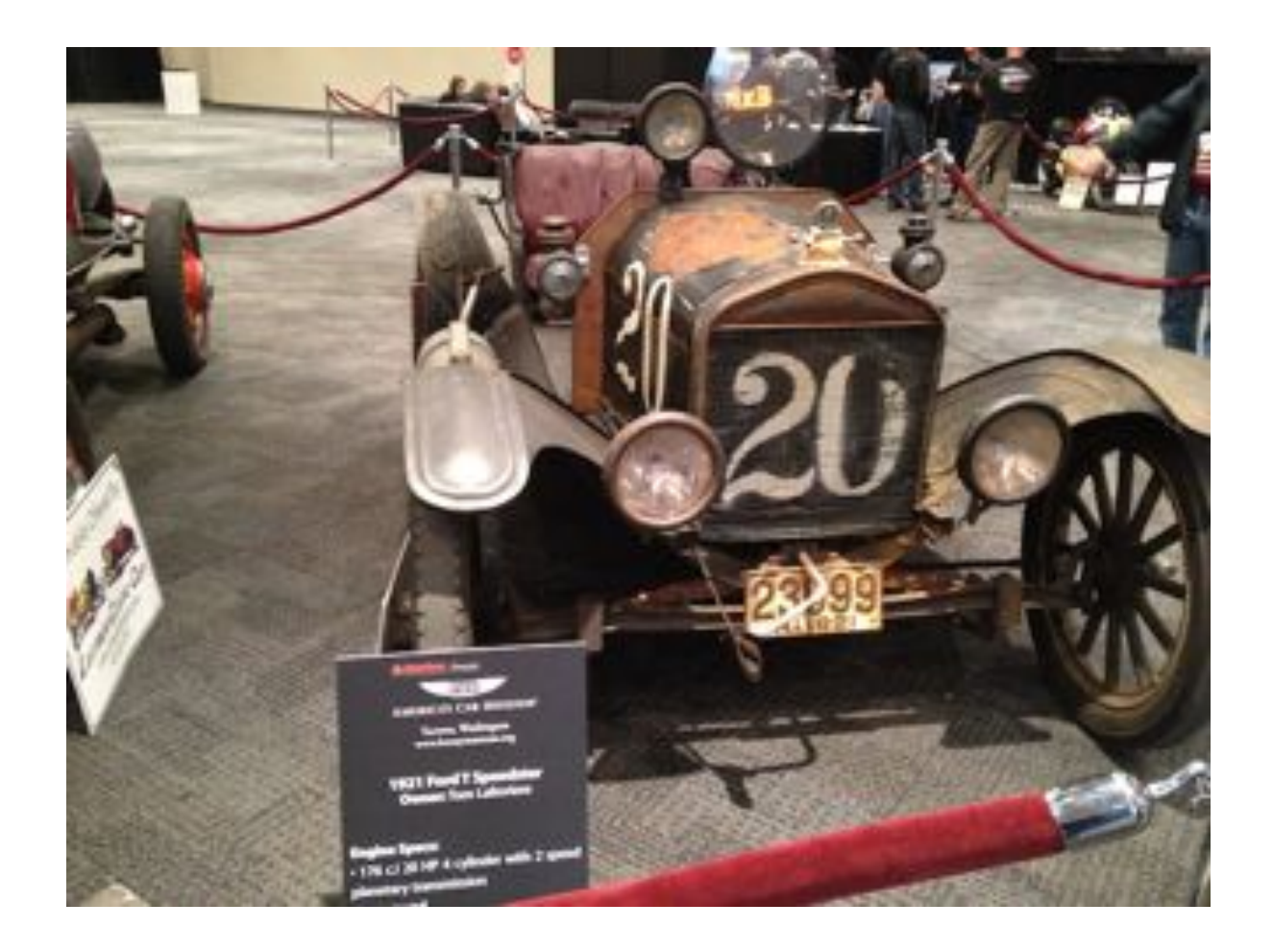

#### Total runtime: **970.356 ms**

#### But…&

#### **CREATE INDEX jsons\_data\_idx ON jsons (json\_extract\_path\_text(data, 'f2'));**

```
EXPLAIN ANALYZE 
SELECT * 
FROM jsons
WHERE
  json extract path text(data, 'f2') = '311';
Bitmap Heap Scan on jsons
  Recheck Cond: (json extract path text(data, VARIADIC
  '{f2}'::text[]) = \overline{'}311'::\overline{text}-> Bitmap Index Scan on jsons data idx
         Index Cond: (json_extract_path_text(data, VARIADIC 
   ' {f2}' :: \text{text} ) = '311: text)
```
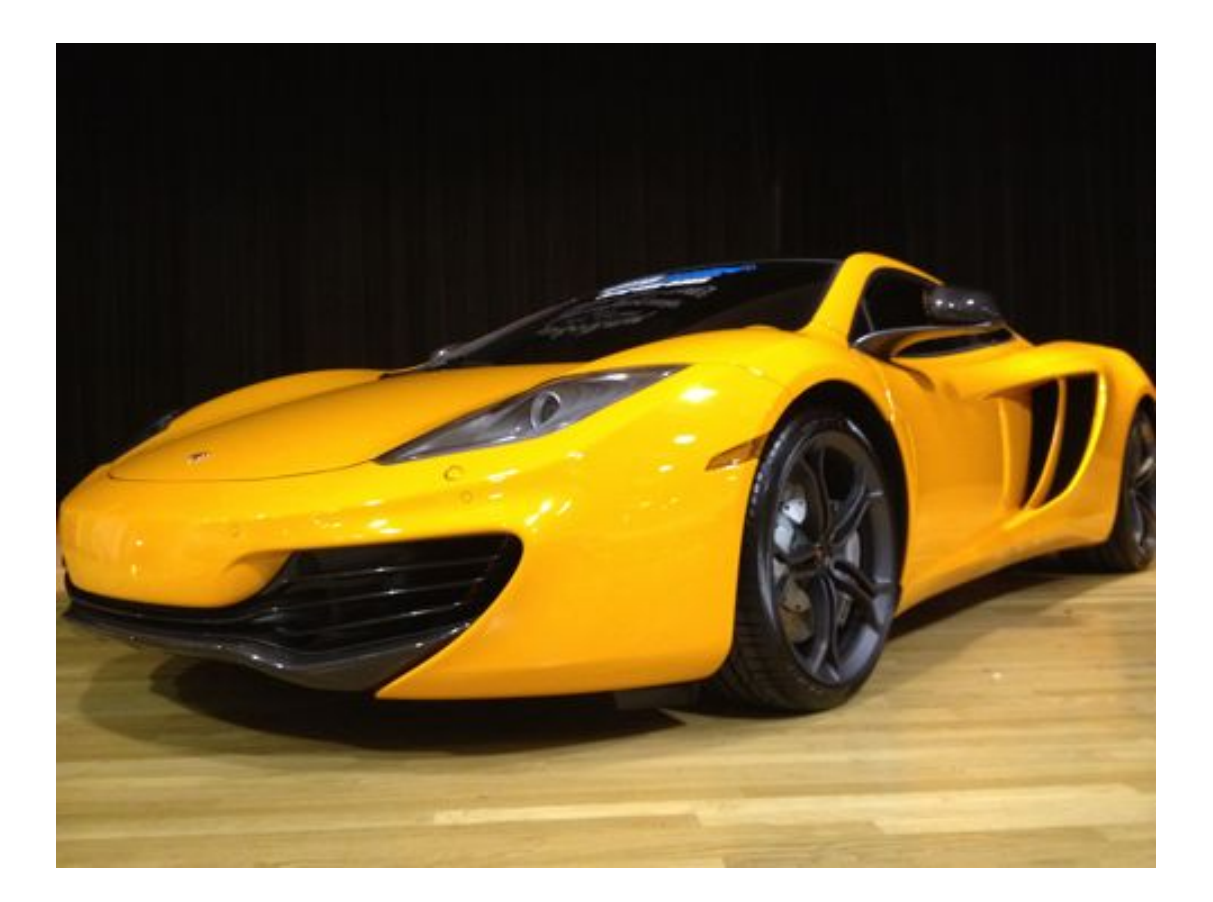

#### Total runtime: 0.126 ms

#### New York City PostgreSQL User Group

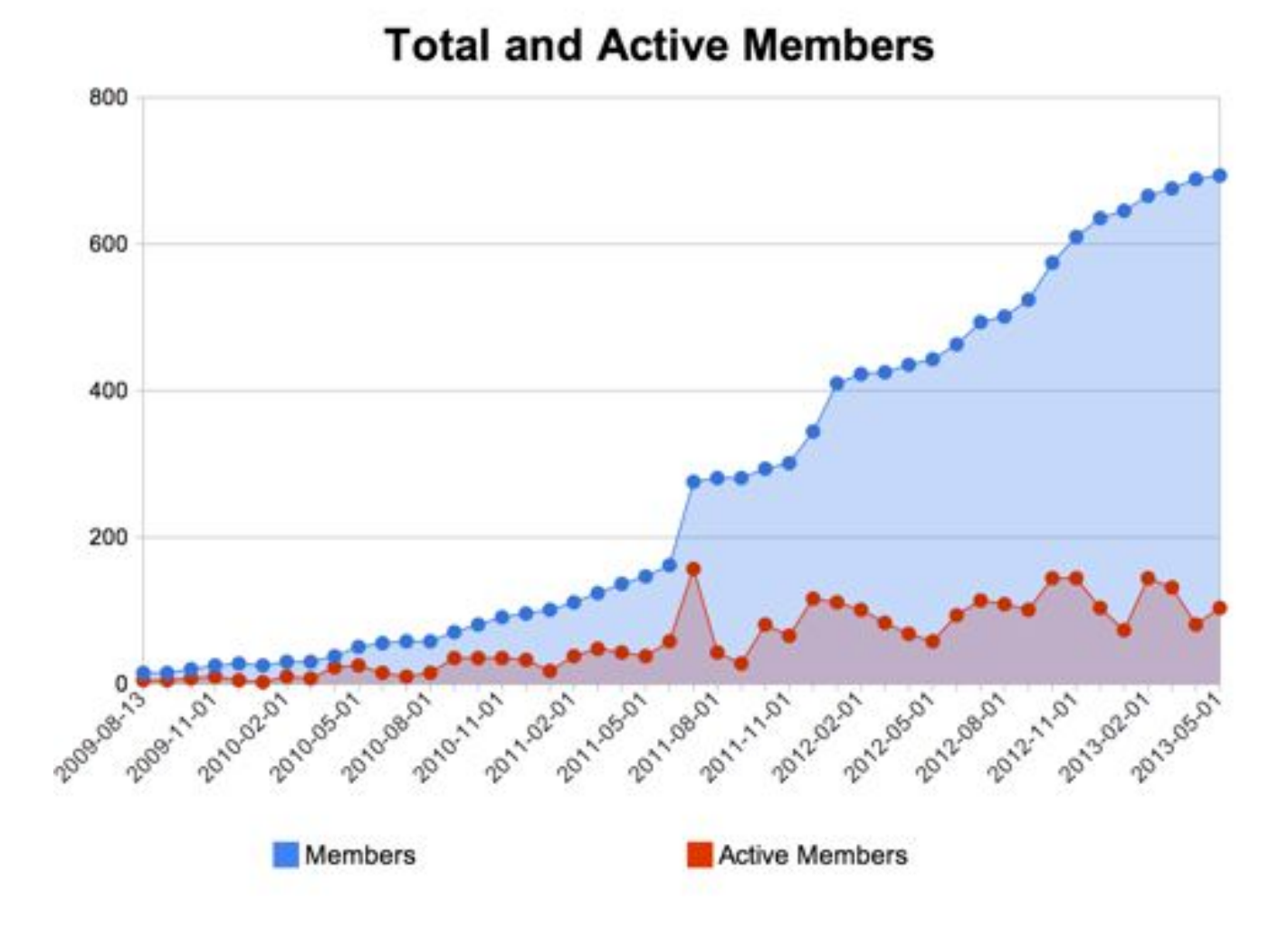

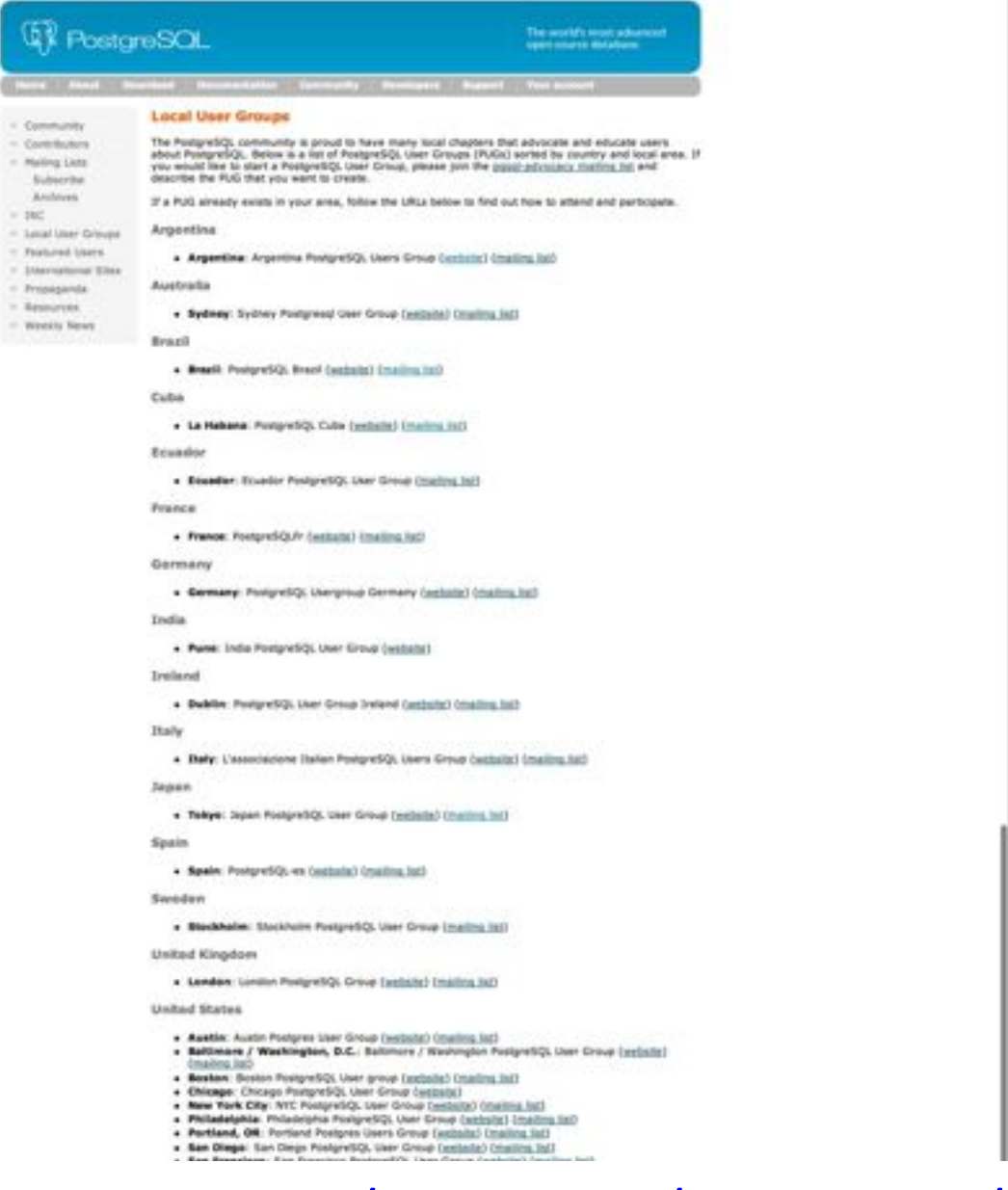

Test Sati Normal / Legal Dorsey - Corbert - Teach

[lowest]

#### http://www.postgresql.org/community/user-groups/

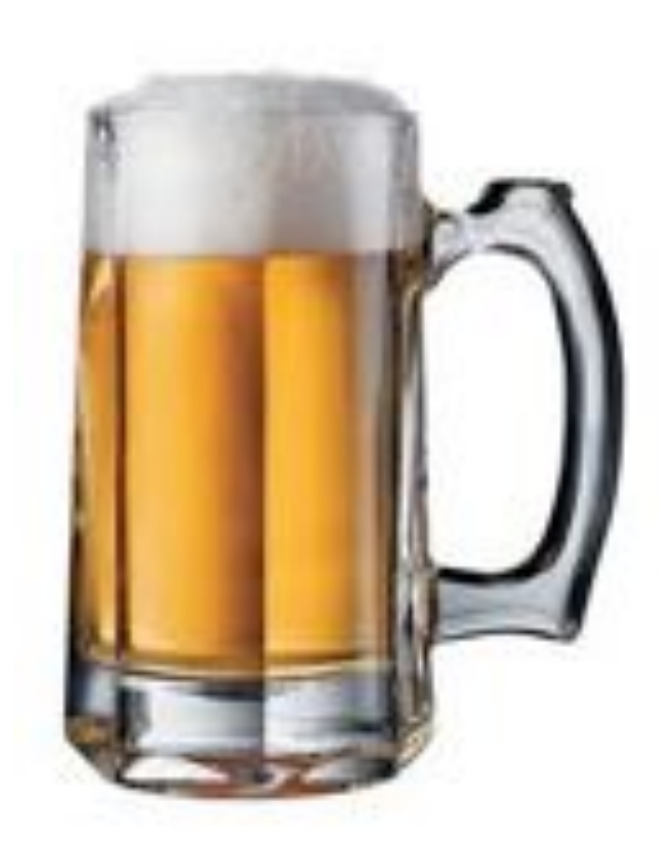

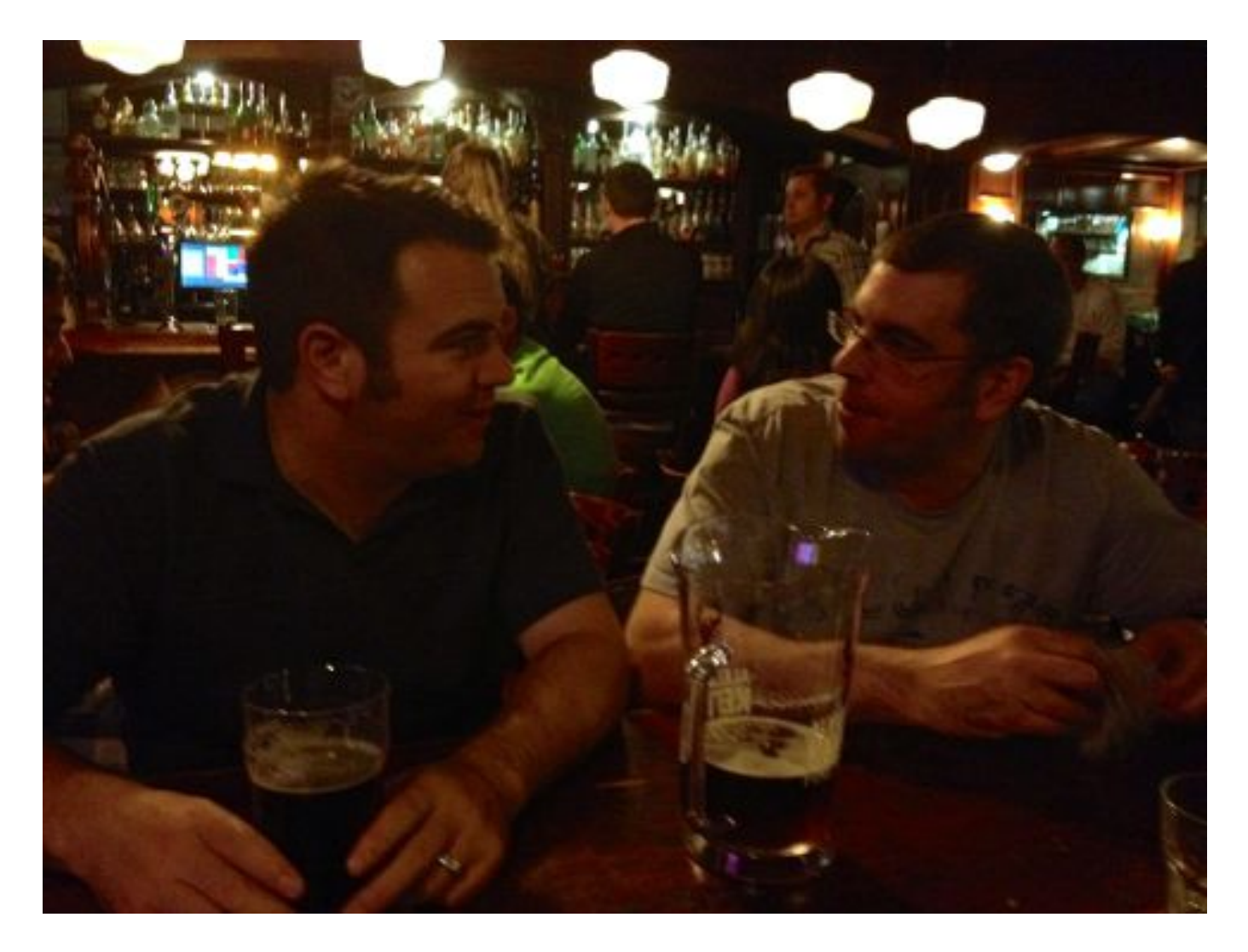

# Step 2a

- PostgreSQL.eu
- PostgreSQL.us
- PostgreSQL.jp
- PostgreSQL.fr

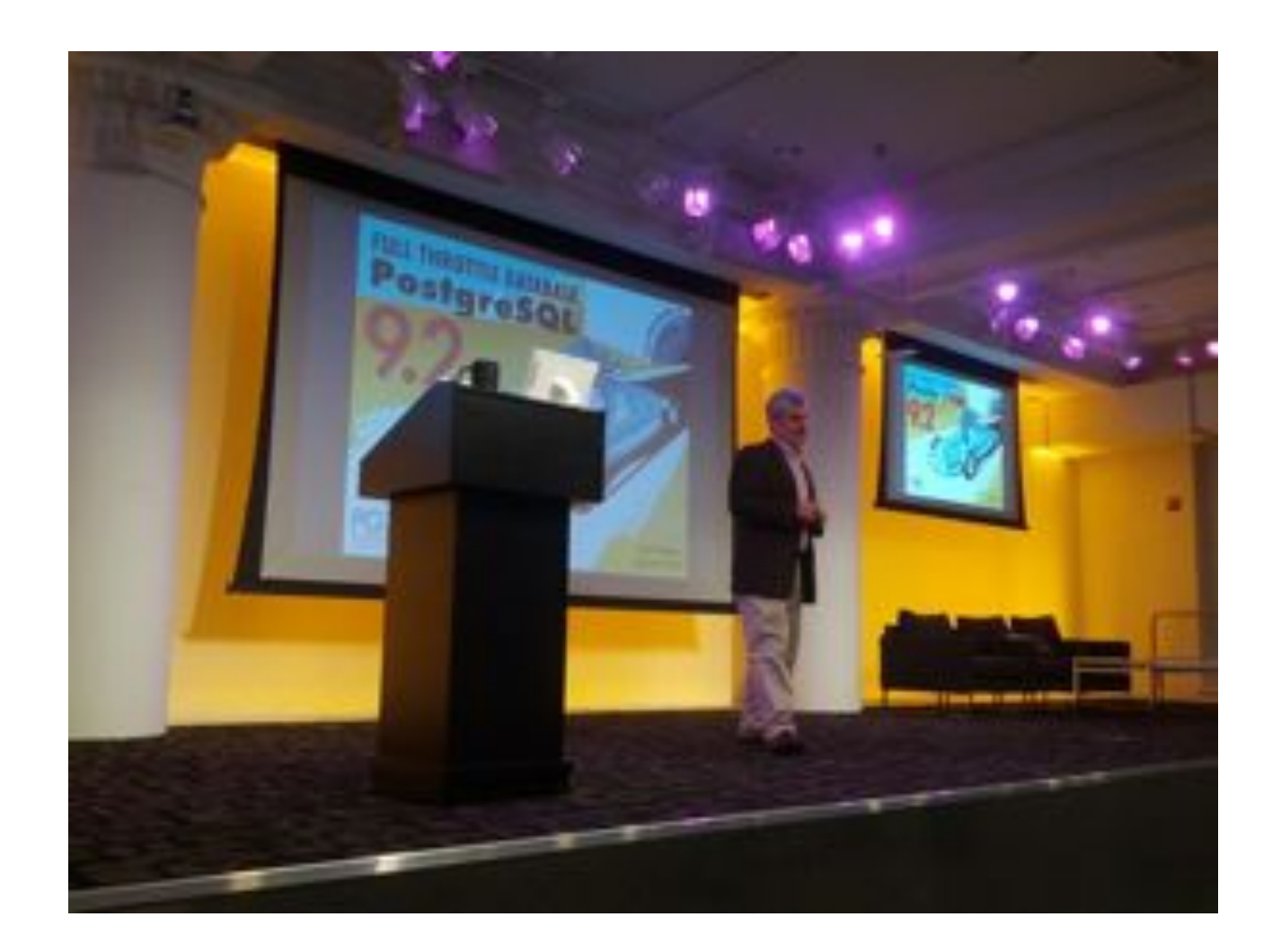

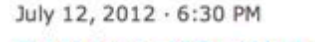

#### Postgres-XC: Write Scalable Database Cluster

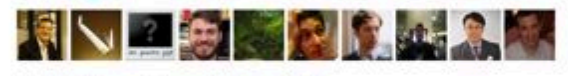

#### 31 Database Users | <del>www.com</del>

Having scalability issues? Attracted to the idea of NoSQL but worried about consistency and having to rewrite your SQL-based applications? Postgres-XC version 1.0 was... LEARN MORE

June 19, 2012 · 6:30 PM

PostGIS: A Gentle Introduction

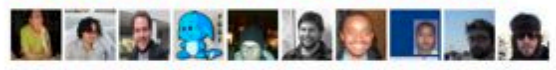

72 Database Users | 合合合合

Have you heard that PostgreSQL is the best database for geospatial data? In a market with several proprietary commercial alternatives, users around the world Choose... LEARN MORE

May 7, 2012 · 6:30 PM

**Database Hardware Selection** 

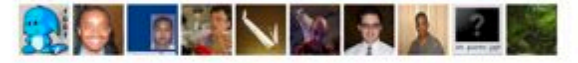

40 Database Users | transfruct

Database servers have hardware requirements different from other infrastructure software, specifically unique demands on I/O and memory. Join PostgreSQL core COMMItter... LEARN MORE

# Step 4a: Ideas

- What's new in Postgres
- What you can do in Postgres
- How \$ORGANIZATION uses Postgres
- **SPGEXTENSION+ Postgres**
- **SNOSQL + Postgres**
- Why \$ORGANIZATION moved to Postgres
- Why \$ORGANIZATION moved away from Postgres

# Step 4b

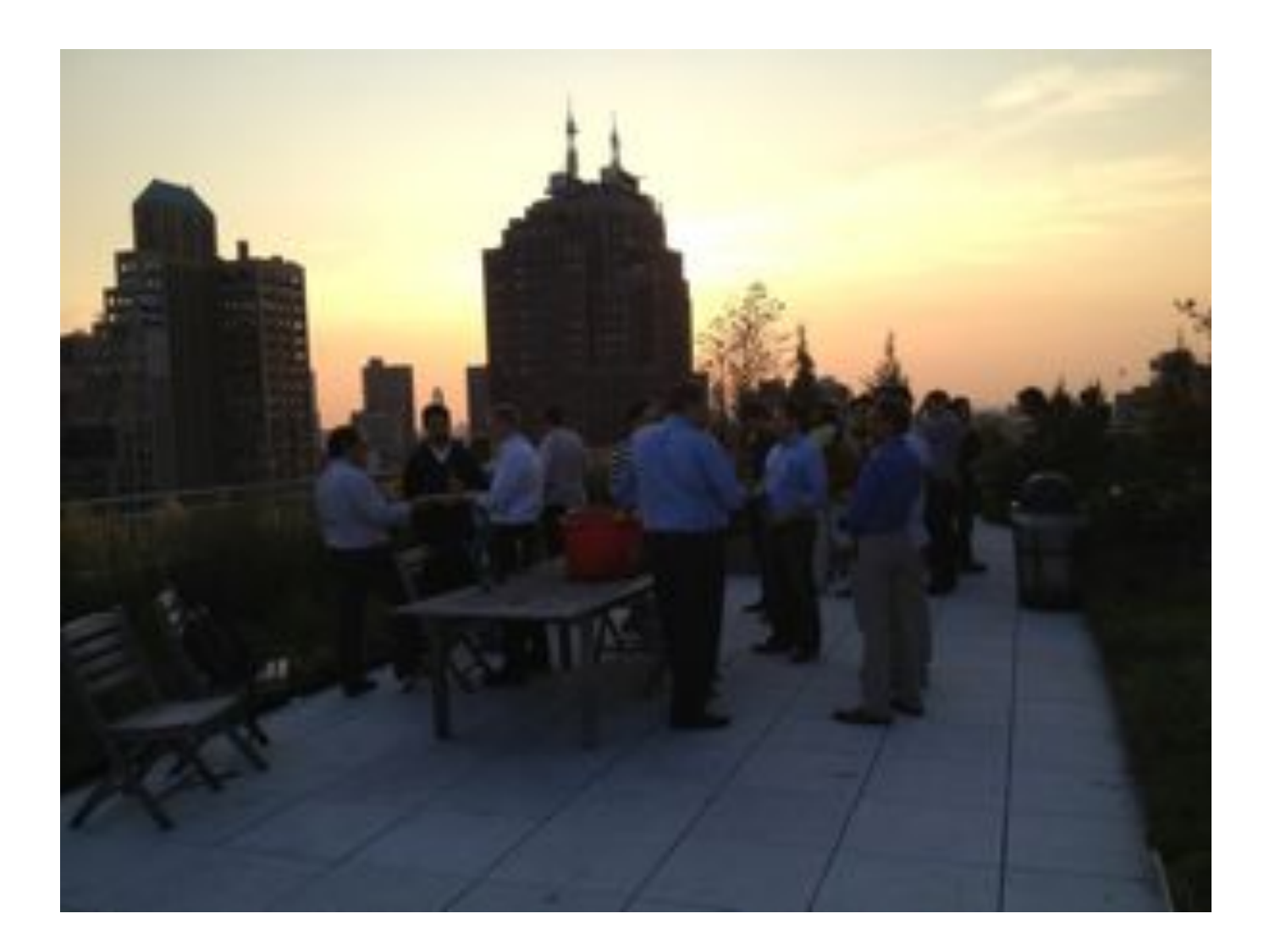

#### **Schedule**

Below is the schedule of talks for PGDay NYC 2013 on March 22nd, 2013 at the ACE Hotel at 20 W 29 St New York, NY 10001

PGDay NYC 2013 will take place all day and includes lunch and a complimentary networking reception with open bar and food at the end of the day.

Tickets for PGDay NYC 2013 can be purchased on the registration page.

If you have any questions, please contact us at contact@nycpug.org

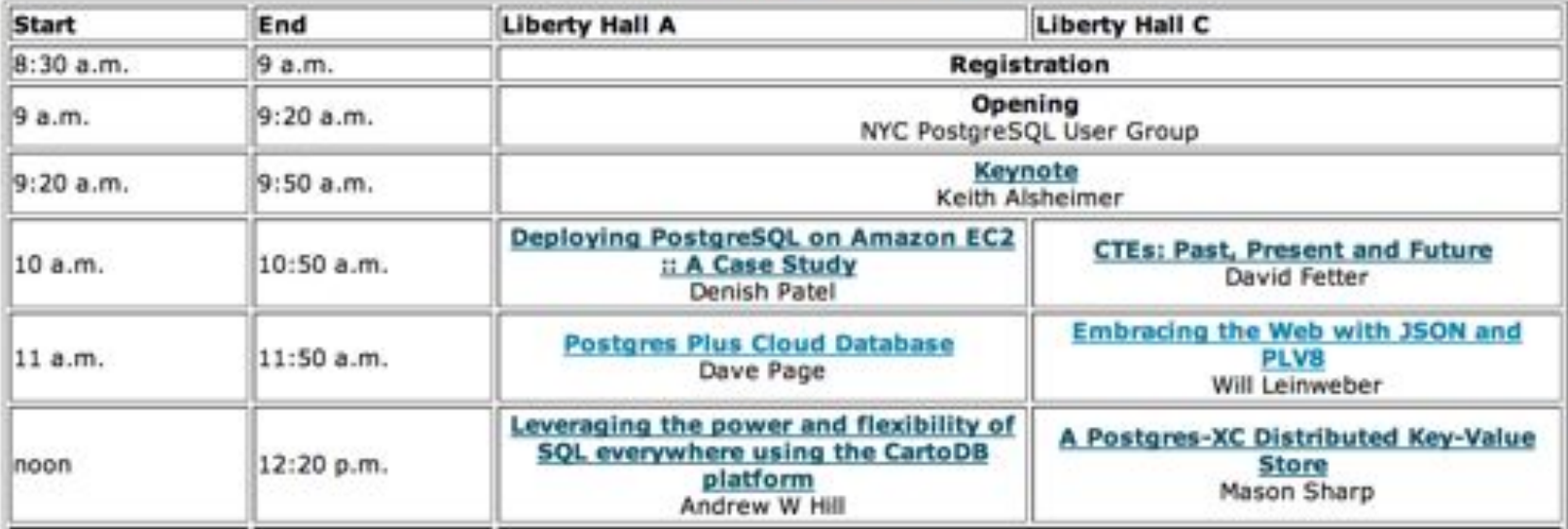

### $Local \Rightarrow Global$

- PGConf.eu 2012: 290 attendees
- PGCon 2013: 240 attendees

## Which Means...

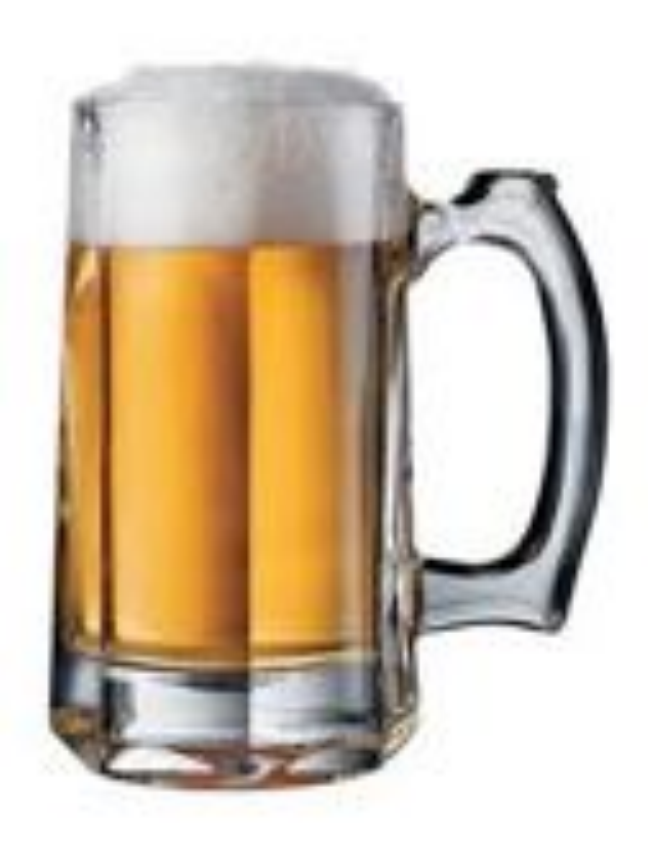

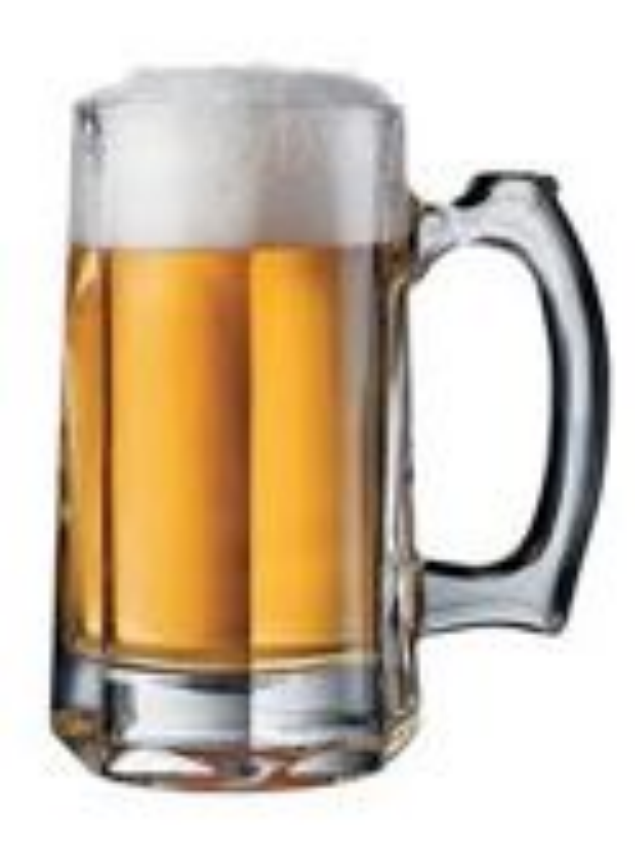

# **Thank You**

- Jonathan S. Katz
- · @jkatz05